# Gene Ontology

Till Helge Helwig

Praktikum "Bioinformatics Software Tools"

March 30 - April 10, 2009

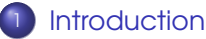

- **•** [Problems with biological databases](#page-2-0)
- [The answer to the problems](#page-9-0)

## <sup>2</sup> [Database structure](#page-12-0)

- **•** [General decisions and techniques](#page-12-0)
- [The three domains](#page-21-0)

## **[Tools](#page-28-0)**

- **•** [General information](#page-28-0)
- [A small selection of tools](#page-30-0)

#### Problems with biological databases

# Why Gene Ontology?

### Example (Development of new antibiotic)

<span id="page-2-0"></span>"Let's find all gene products involved in bacterial protein synthesis, that differ from their equivalents in human cells."

### Problems with biological databases Why Gene Ontology?

### Example (Development of new antibiotic)

"Let's find all gene products involved in bacterial protein synthesis, that differ from their equivalents in human cells."

### Problems:

- Many relevant entries in many different databases
- **•** Each database has its **own terminology** for "bacterial protein synthesis"

# Why Gene Ontology?

### Example (Development of new antibiotic)

"Let's find all gene products involved in bacterial protein synthesis, that differ from their equivalents in human cells."

### Problems:

Problems with biological databases

- Many relevant entries in many different databases
- **•** Each database has its **own terminology** for "bacterial protein synthesis"
- No way to perform an **automated search**

# Why Gene Ontology?

### Example (Development of new antibiotic)

"Let's find all gene products involved in bacterial protein synthesis, that differ from their equivalents in human cells."

### Problems:

Problems with biological databases

- Many relevant entries in many different databases
- **•** Each database has its **own terminology** for "bacterial protein synthesis"
- No way to perform an **automated search**
- $\Rightarrow$  **Unification of terms** needed to allow simultaneous searches on many databases
- ⇒ Ontologies

**[Introduction](#page-2-0)** and the construction of the constructure of the constructure to the construction of the construction

Problems with biological databases

# Why Gene Ontology? (2)

**• Genetical knowledge spread over lots of different projects** 

Problems with biological databases

# Why Gene Ontology? (2)

- **Genetical knowledge spread over lots of different projects**
- **•** There are genes and proteins **shared** by most or even all living cells
- Knowing a protein's function in one organism helps to understand its function in other organisms

Problems with biological databases

# Why Gene Ontology? (2)

- **Genetical knowledge spread over lots of different projects**
- **•** There are genes and proteins **shared** by most or even all living cells
- Knowing a protein's function in one organism helps to understand its function in other organisms
- **Interoperability of databases** should be ensured to enable automatic transfer of annotations
- **•** Search queries covering **several** databases while applying filters concerning i.e. a biological function needed

The answer to the problems

# What is Gene Ontology?

- Founded in 1998 as collaboration of:
	- **•** Flybase
	- Saccharomyces Genome Database
	- Mouse Genome Database
- <span id="page-9-0"></span>**•** Tries to build a **set of ontologies** providing unified terminologies for a set of domains

#### The answer to the problems

# What is Gene Ontology?

- **•** Founded in 1998 as collaboration of:
	- **•** Flybase
	- Saccharomyces Genome Database
	- Mouse Genome Database
- **•** Tries to build a **set of ontologies** providing unified terminologies for a set of domains
- **•** Since its foundation 13 projects joined the consortium and another 4 are contributing associates

The answer to the problems

# What is Gene Ontology?

- Founded in 1998 as collaboration of:
	- **•** Flybase
	- Saccharomyces Genome Database
	- Mouse Genome Database
- **•** Tries to build a **set of ontologies** providing unified terminologies for a set of domains
- **•** Since its foundation 13 projects joined the consortium and another 4 are contributing associates
- **On March 25th, 2009 GO contained 27009 terms**

## Three domains

**• GO covers three different domains** to describe gene products:

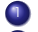

- <sup>1</sup> Cellular component
- 2 Molecular function
- <span id="page-12-0"></span><sup>3</sup> Biological process

## Three domains

**• GO covers three different domains** to describe gene products:

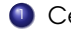

- <sup>1</sup> Cellular component
- 2 Molecular function
- <sup>3</sup> Biological process
- **•** Every gene product can be **annotated** with one or more terms from each of these ontologies
- Not meant to provide a complete cover of biology, but consensus terminologies used by all participating projects

# How does GO work?

- **•** Ontologies built as **directed acyclic graphs**
- **•** Terms can have more than one parent

# How does GO work?

- **•** Ontologies built as **directed acyclic graphs**
- **•** Terms can have more than one parent
- **•** Between terms **relationships** are established, i.e.:

is a: class-subclass relation ("nucleus" is a "cell part")

# How does GO work?

- **•** Ontologies built as **directed acyclic graphs**
- **•** Terms can have more than one parent
- **•** Between terms **relationships** are established, i.e.:

is a: class-subclass relation ("nucleus" is a "cell part") part of: whenever the former is present, the latter is too, but not necessarily in reverse ("cell part" part of "cell")

## How does GO work?

- **•** Ontologies built as **directed acyclic graphs**
- **•** Terms can have more than one parent
- **•** Between terms **relationships** are established, i.e.:

is a: class-subclass relation ("nucleus" is a "cell part") part of: whenever the former is present, the latter is too, but not necessarily in reverse ("cell part" part of "cell") regulates: in a biological process the former has an influence on the latter ("translational frameshifting" regulates "translation")

## How does GO work?

- **•** Ontologies built as **directed acyclic graphs**
- **•** Terms can have more than one parent
- **•** Between terms **relationships** are established, i.e.:

is a: class-subclass relation ("nucleus" is a "cell part") part of: whenever the former is present, the latter is too, but not necessarily in reverse ("cell part" part of "cell") regulates: in a biological process the former has an influence on the latter ("translational frameshifting" regulates "translation")

**•** There are **transitive relations** between these relationships

## Screenshot: Term "translation"

### translation

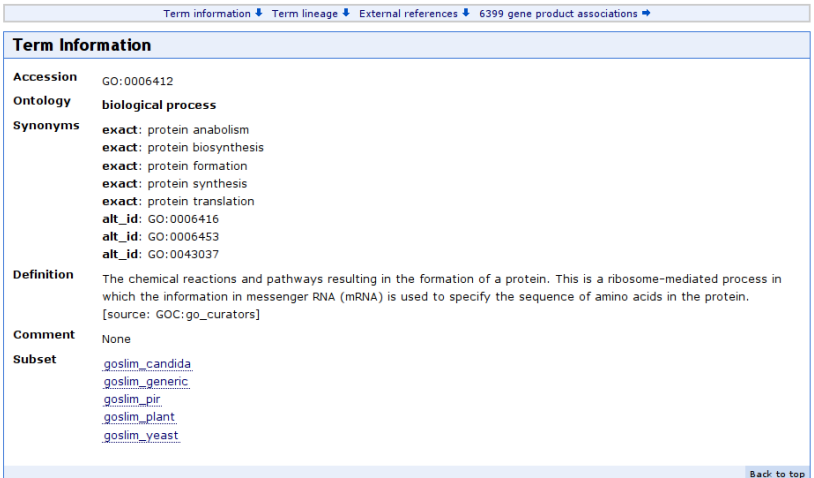

## Screenshot: Term "translation"

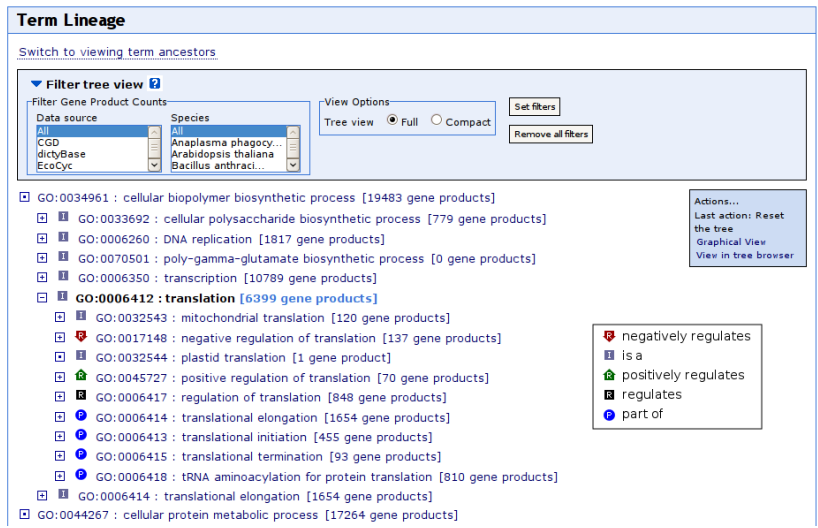

# GO: Cellular component

- **•** Describes **locations** on the level of subcellular structures and macromolecular complexes
- Multicellular (or anatomical) locations and individual proteins are not included
- Root node: **cell (GO:0005623)**
- <span id="page-21-0"></span>**.** Locations are clearly **seperated into classes** like "Intracellular" or "Plasma membrane"

# GO: Cellular component

- **•** Describes **locations** on the level of subcellular structures and macromolecular complexes
- Multicellular (or anatomical) locations and individual proteins are not included
- Root node: **cell (GO:0005623)**
- **.** Locations are clearly **seperated into classes** like "Intracellular" or "Plasma membrane"

### Example

```
sarcoplasmic reticulum
```
- [p] sarcoplasmic reticulum membrane
- ---[i] free sarcoplasmic reticulum membrane
- ---[i] junctional sarcoplasmic reticulum membrane
- [p] sarcoplasmic reticulum lumen

# GO: Molecular function

- Covers **abilities** a gene product has, i.e. transport or binding
- Are often named "activity" to clearly seperate them from the gene product itself
- **•** There are **no terms** describing more than one function at the same time

# GO: Molecular function

- Covers **abilities** a gene product has, i.e. transport or binding
- Are often named "activity" to clearly seperate them from the gene product itself
- **•** There are **no terms** describing more than one function at the same time

### Example

```
regulation of transcription
[i] regulation of transcription factor activity
---[i] positive reg. of transcription factor activity
---[i] negative reg. of transcription factor activity
[i] regulation of transcription, start site selection
```
## GO: Biological process

- **•** Contains terms that describe **series of events** or molecular functions
- **•** Terms describe processes or represent a **collection** of processes
- **•** Processes might be summarized in a **single "development** node" to prevent a proliferation
- Some processes (i.e. the cell cycle) are split into molecular events and temporal stages

## GO: Biological process

- **•** Contains terms that describe **series of events** or molecular functions
- **•** Terms describe processes or represent a **collection** of processes
- **•** Processes might be summarized in a **single "development** node" to prevent a proliferation
- **•** Some processes (i.e. the cell cycle) are split into molecular events and temporal stages

### Example

```
cell cycle
[p] cell cycle process
---[i] cell cycle phase
------[i] anaphase
---[i] centromere seperation
```
# Standard definitions

- **•** For all three ontologies there are **defined standards**
- They set rules for:
	- **o** the choice of **term names**
	- **the creation of new subclasses**
	- **tests** to ensure consistency and correctness
	- **ontology specific things** like terms for start and end of a process
- These standards are especially relevant if you want to contribute to GO

General information

# Working with GO

- **•** There is a **huge amount of tools** (over 100) that either use GO or can be used to work with GO
- **Only two official tools** are maintained by the GO consortium
- <span id="page-28-0"></span>**•** The remaining ones were created by the **community** for many different tasks

General information

# Working with GO

- **•** There is a **huge amount of tools** (over 100) that either use GO or can be used to work with GO
- **Only two official tools** are maintained by the GO consortium
- **•** The remaining ones were created by the **community** for many different tasks
- **•** On the **GO homepage** there is a complete list avaiable: http://www.geneontology.org/GO.tools.shtml
- $\Rightarrow$  I will only provide a **very short overview**

Official tools

## AmiGO

- Web-based **browsing and searching** tool to access the GO database
- Searches GO for terms or gene products
- Shows the **position** of terms in the ontology (parents, siblings)
- <span id="page-30-0"></span>**• Gene products are shown with their GO term annotations**

Official tools

## AmiGO

- Web-based **browsing and searching** tool to access the GO database
- Searches GO for terms or gene products
- Shows the **position** of terms in the ontology (parents, siblings)
- **•** Gene products are shown with their GO term **annotations**

### OBO-Edit

- Graph-based tool to **view and edit** OBO format ontologies
- **Easy user interface** focussing on the display of the ontology structure

## Unofficial tools

Tasks performed by these tools:

 $\bullet$  Searching and browsing  $\rm GO$ e.g. DynGO, GoFish, QuickGO, GenNav, PANDORA, ...

# Unofficial tools

Tasks performed by these tools:

- $\bullet$  Searching and browsing  $\rm GO$ e.g. DynGO, GoFish, QuickGO, GenNav, PANDORA, ...
- **Annotation** of data sets e.g. Blast2GO, GOanna, GOtcha, Manatee, ...

## Unofficial tools

Tasks performed by these tools:

- $\bullet$  Searching and browsing  $\rm GO$ e.g. DynGO, GoFish, QuickGO, GenNav, PANDORA, ...
- **Annotation** of data sets e.g. Blast2GO, GOanna, GOtcha, Manatee, ...
- **Analyzation** of data sets e.g. BiNGO, EasyGO, FatiGO, GOArray, MultiGO, ...

## Unofficial tools

Tasks performed by these tools:

- $\bullet$  Searching and browsing  $\rm GO$ e.g. DynGO, GoFish, QuickGO, GenNav, PANDORA, ...
- **Annotation** of data sets e.g. Blast2GO, GOanna, GOtcha, Manatee, ...
- **Analyzation** of data sets e.g. BiNGO, EasyGO, FatiGO, GOArray, MultiGO, ...
- **Analysis of the GO database itself and other things** e.g. CateGOrizer, FunSpec, GOChase, WEGO, Whatizit, ...

## The last slide

## Thank you for listening.

### References

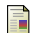

M. Ashburner, C.A. Ball, J.A. Blake, D. Botstein, H. Butler, J.M. Cherry, A.P. Davis, K. Dolinski, S.S. Dwight, J.T. Eppig, et al.

Gene Ontology: tool for the unification of biology. Nature Genetics, 25:25–29, 2000.

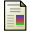

Gene Ontology Consortium.

Homepage: www.genetontology.org.